## **Présentation de FBM Utility**

## **Produits concernés**

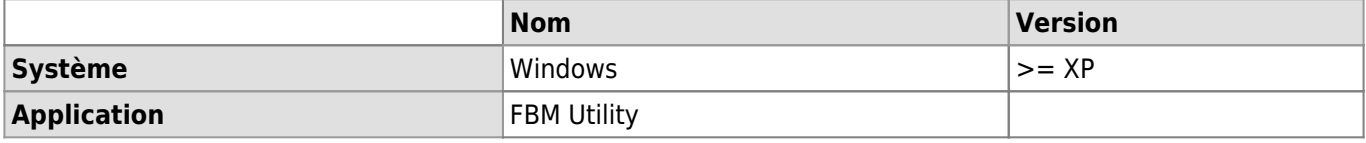

## **Description**

FBM Utility est un programme installé sur les machines Windows de la FBM. Vous pouvez le démarrer à partir du raccourci "Utilitaire FBM" placé sur le bureau.

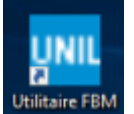

Avec FBM Utility vous pouvez:

- [Demander du support](https://wwwfbm.unil.ch/wiki/si/fr:technique:knowledge_base:fbm_utility:demander_support_avec_fbm_utility)
- [Installer une imprimante](https://wwwfbm.unil.ch/wiki/si/fr:technique:knowledge_base:imprimantes_scanners:installer_imprimante_avec_fbm_utility)
- Consulter les réponses aux questions liées à l'informatique les plus posées
- Accéder à des programmes installés sur votre ordinateur ainsi qu'aux sites et applications web mis à disposition par le service informatique FBM
- [Afficher la documentation d'utilisation spécifique à une machine](https://wwwfbm.unil.ch/wiki/si/fr:technique:knowledge_base:fbm_utility:documentation_d_une_machine_sur_fbm_utility)

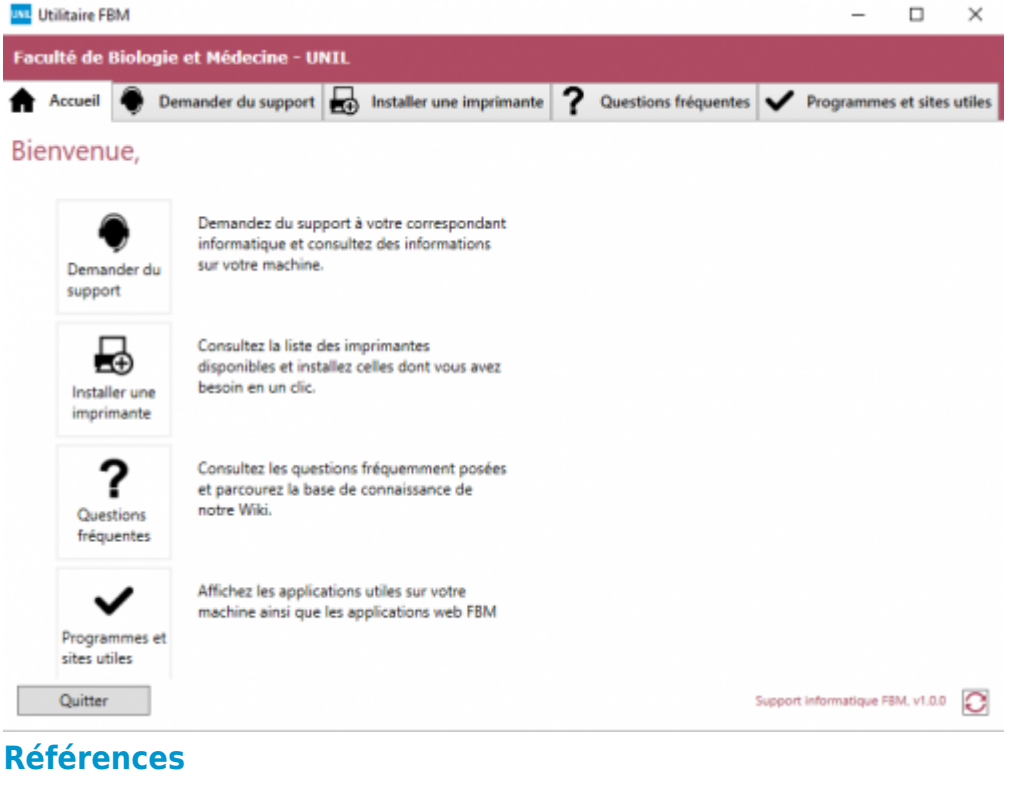

**Auteur** : LEMONIS Marine [fbm utility](https://wwwfbm.unil.ch/wiki/si/tag:fbm_utility?do=showtag&tag=fbm_utility)